## Chapter 1

## Getti[n](http://eventbookingdoc.joomservices.com/#chapter-1)g Started

Discover what Events Booking is all about and the core-concept behind it.

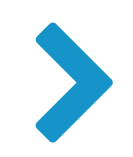